#### **CSCI-UA.0201**

#### **Computer Systems Organization**

#### **Machine Level – Function Calls**

Thomas Wies wies@cs.nyu.edu https://cs.nyu.edu/wies

#### Suppose P calls Q

#### • **Passing control**

- To beginning of procedure code
- Back to return point

#### • **Passing data**

- Procedure arguments
- Return value

#### • **Memory management**

- Allocate during procedure execution
- Deallocate upon return

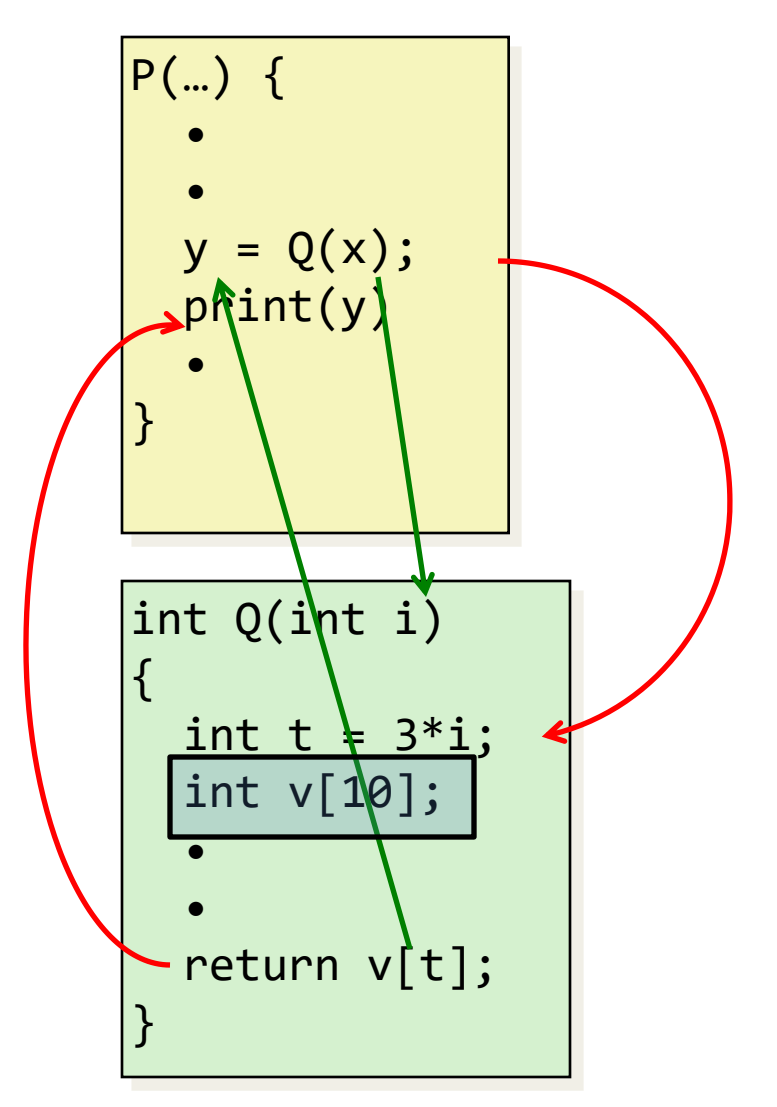

#### A quick glimpse at how stack works…

#### x86-64 Stack

- Region of memory managed with stack discipline
- Grows toward lower addresses
- Register **%rsp** contains lowest stack address
	- address of "top" element

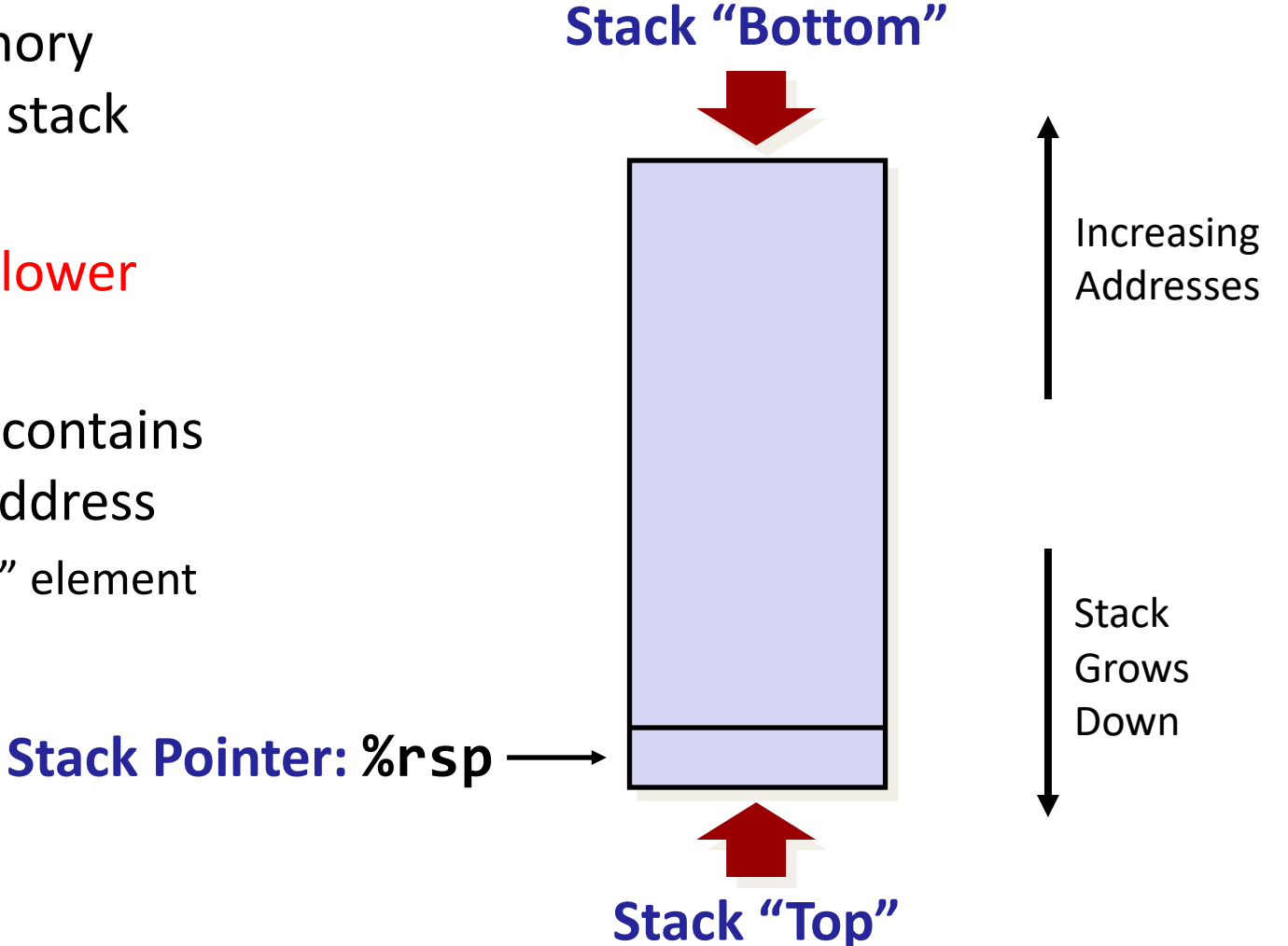

#### x86-64 Stack: Push **Stack "Bottom"**

#### • **pushq** *Src*

- Fetch operand at *Src*
- Decrement **%rsp** by 8
- Write operand at address given by **%rsp**

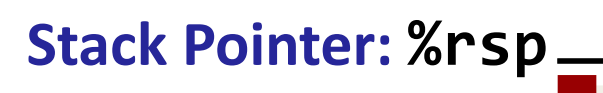

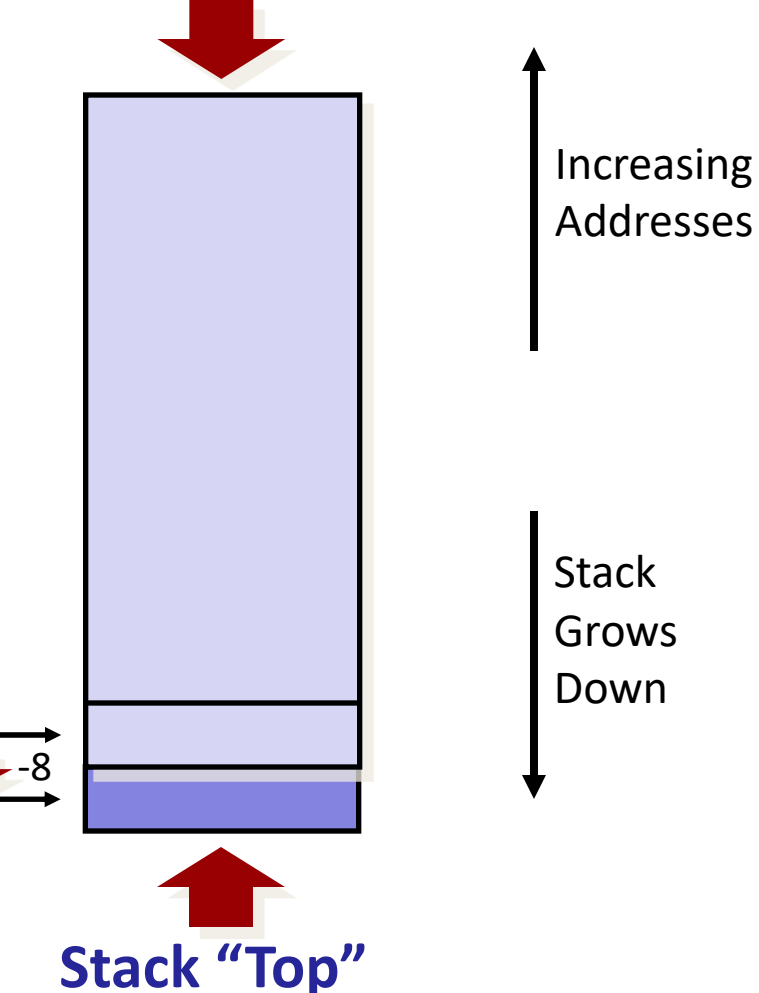

#### **popq** *Dest* ■ Read value at address given by *%rsp* ■ Increment **%rsp** by 8 Store value at Dest (must be register) **Stack Pointer: %rsp Stack** Grows Down Increasing Addresses **Stack "Top" Stack "Bottom"** x86-64 Stack: Pop +8

## Examples:

```
void multstore
 (long x, long y, long *dest) {
    long t = mult2(x, y);*dest = t;
}
```
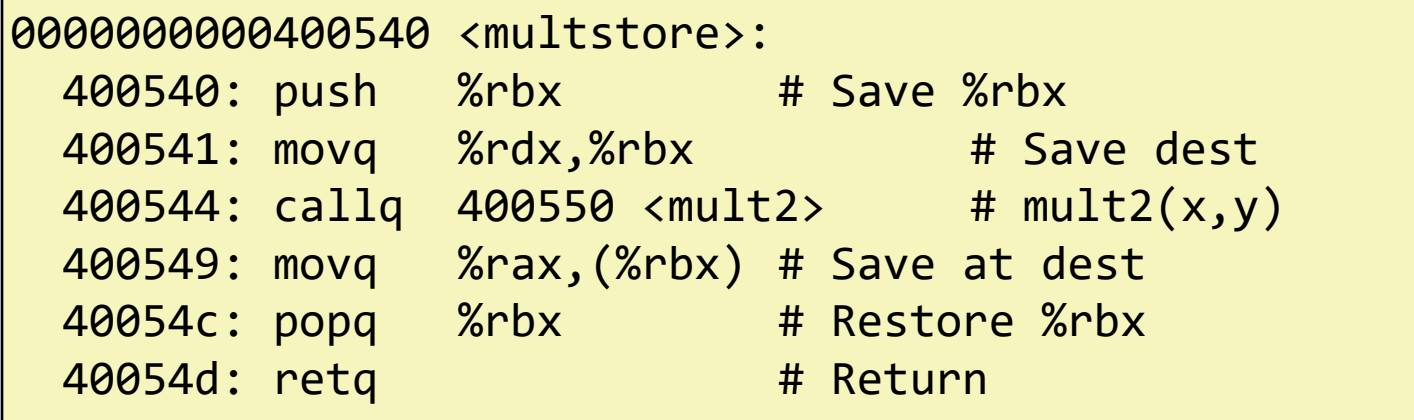

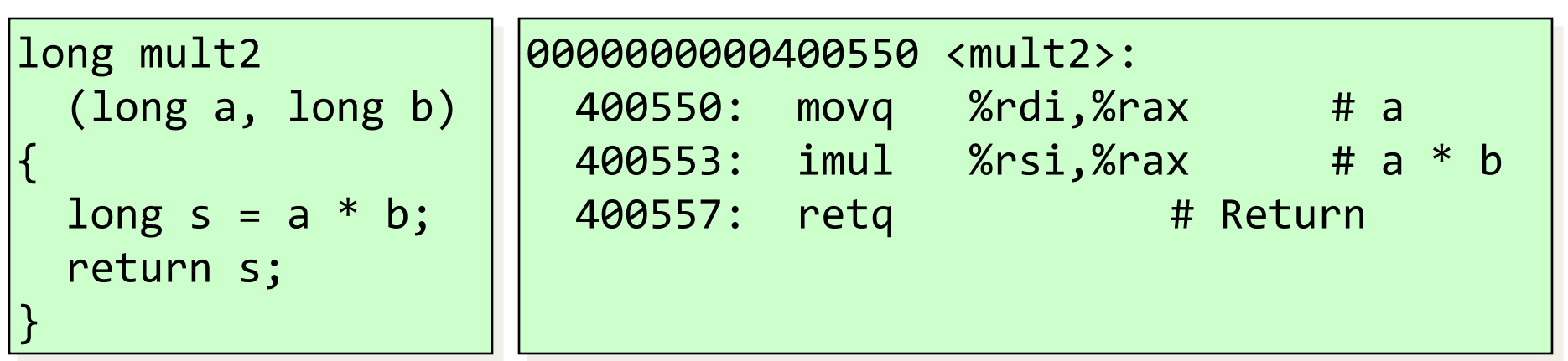

# P (caller) calls Q (callee)

%rsp

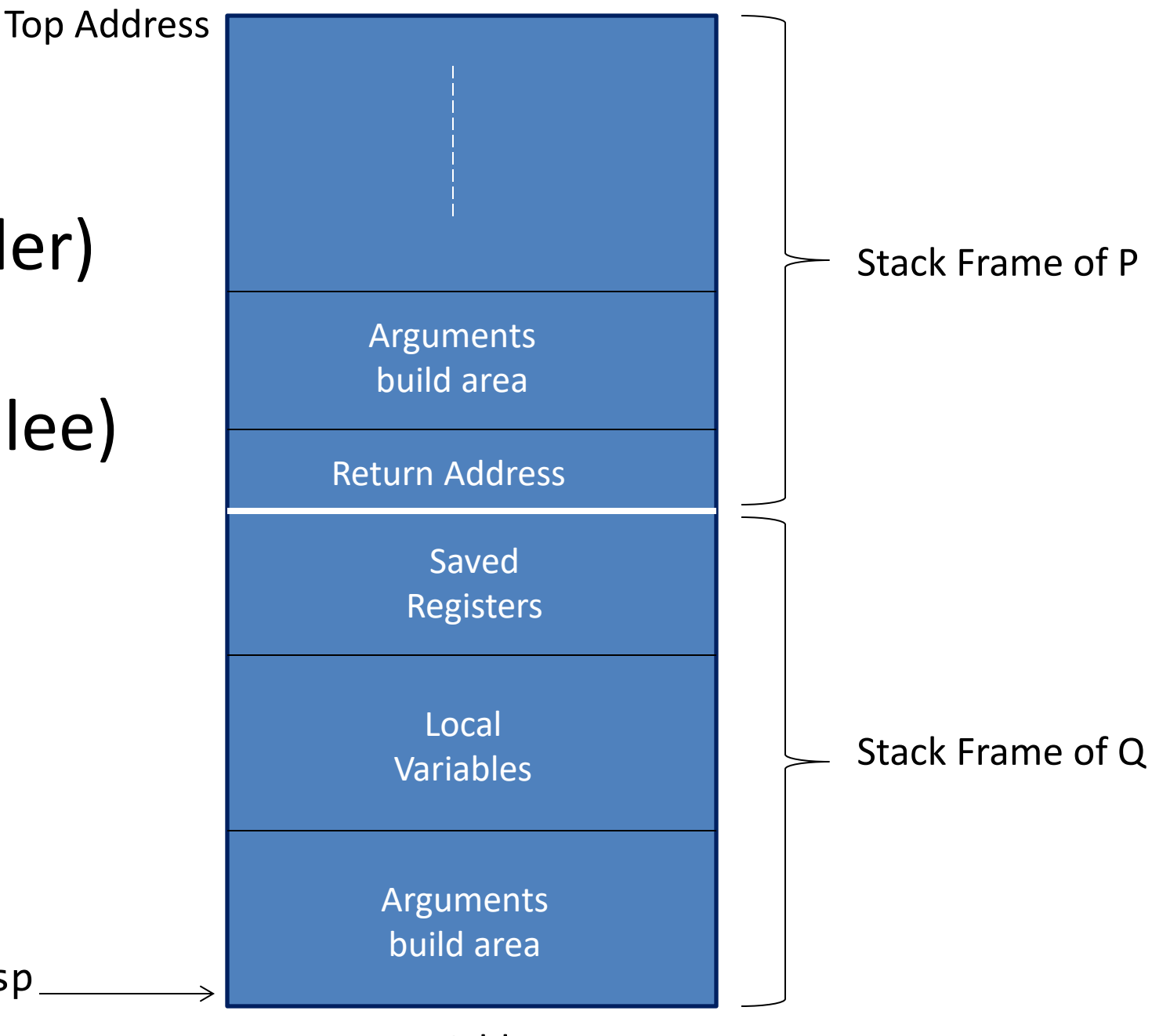

Bottom Address

# When P calls Q

- P is suspended and control moves to Q.
- A stack frame is setup on top of the stack for Q
- That stack frame contains:
	- saved registers
	- local variables
	- arguments if Q is calling another function
- Some procedures may not need a stack frame (why?).

# Procedure Control Flow

- Use stack to support procedure call and return
- Procedure call: **call label [or call \*op]**
	- Push return address on stack
	- Jump to *label*
- Return address:
	- Address of the next instruction right after call
- Procedure return: **ret**
	- Pop address from stack
	- Jump to address

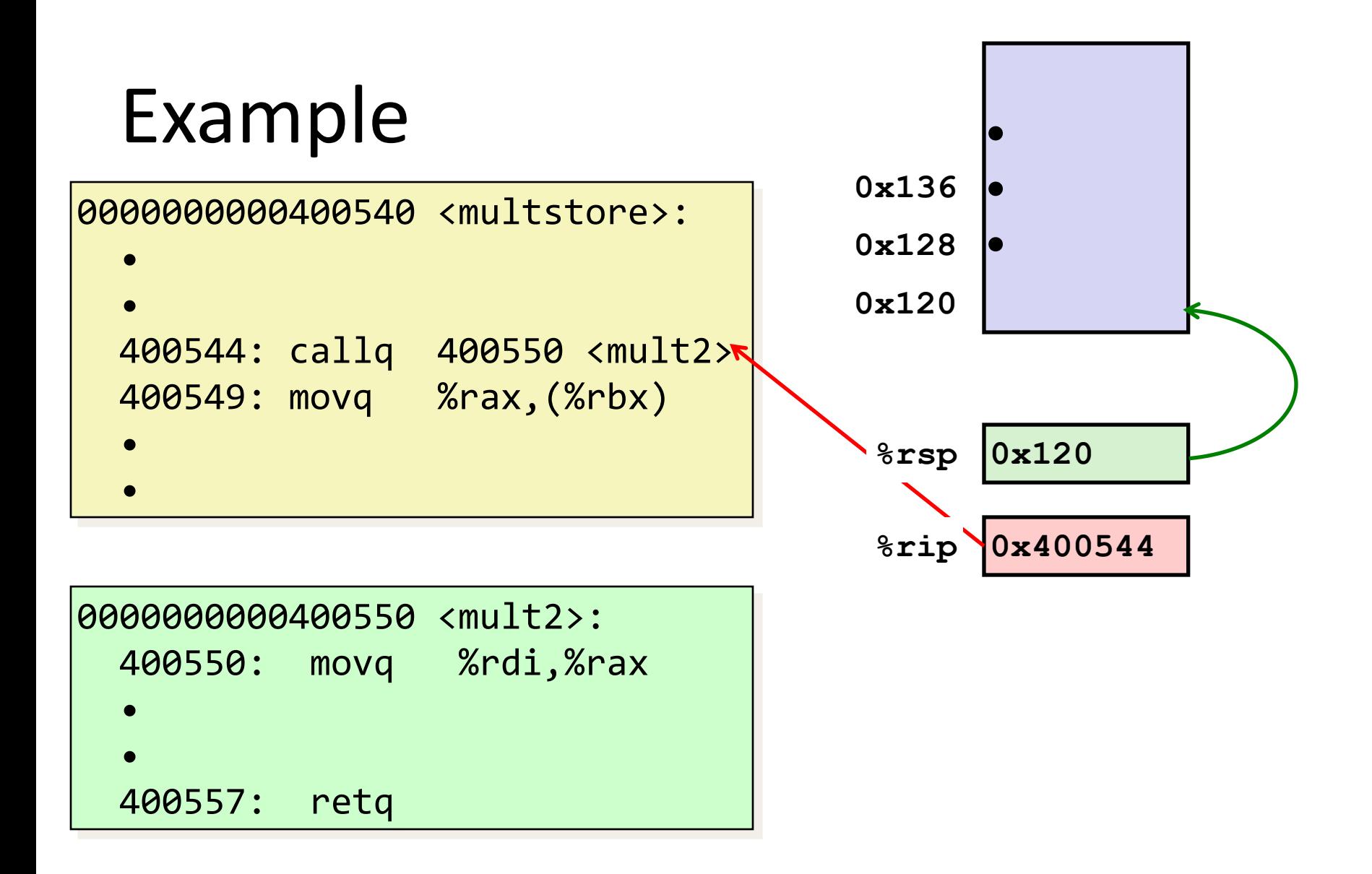

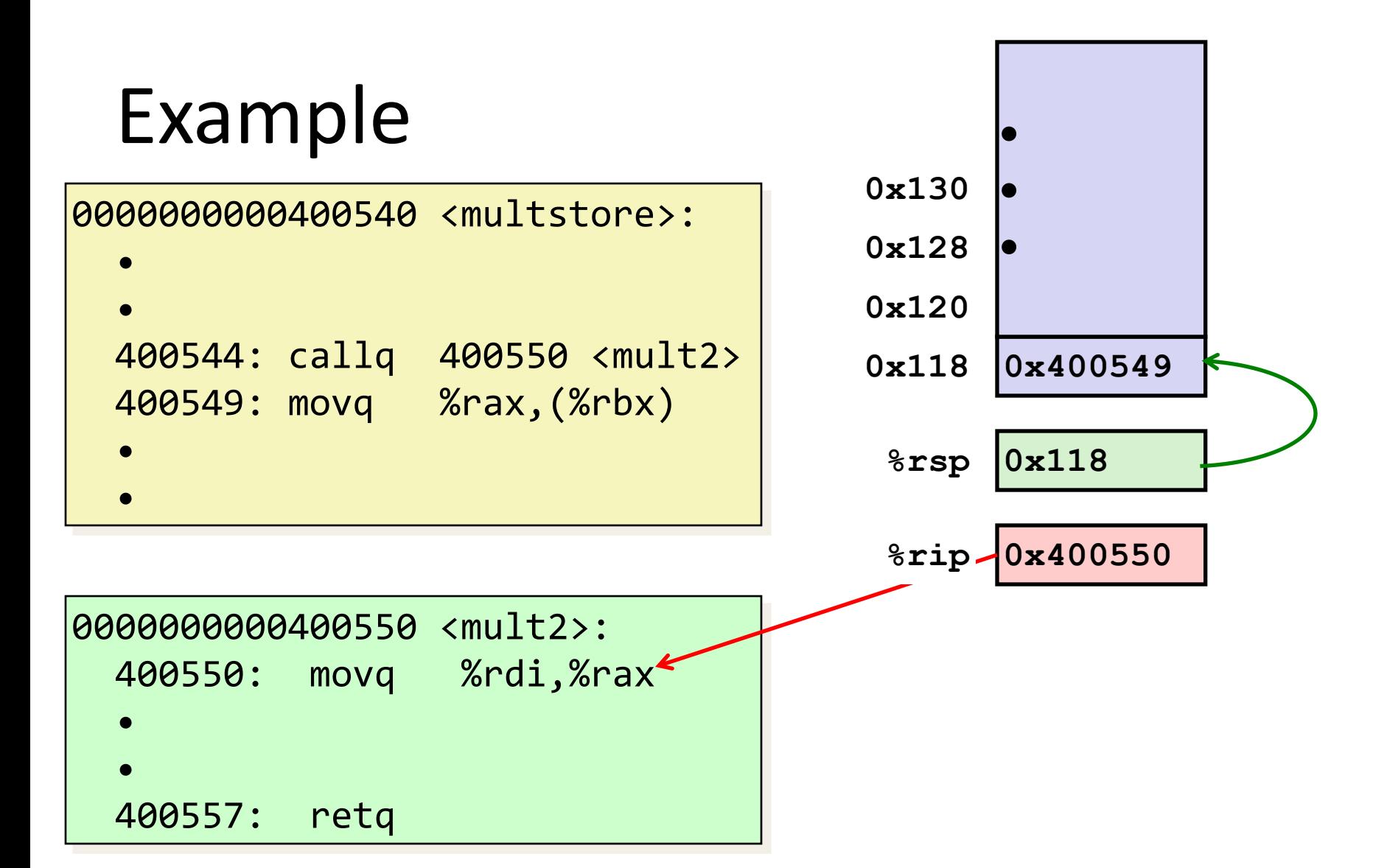

# Example

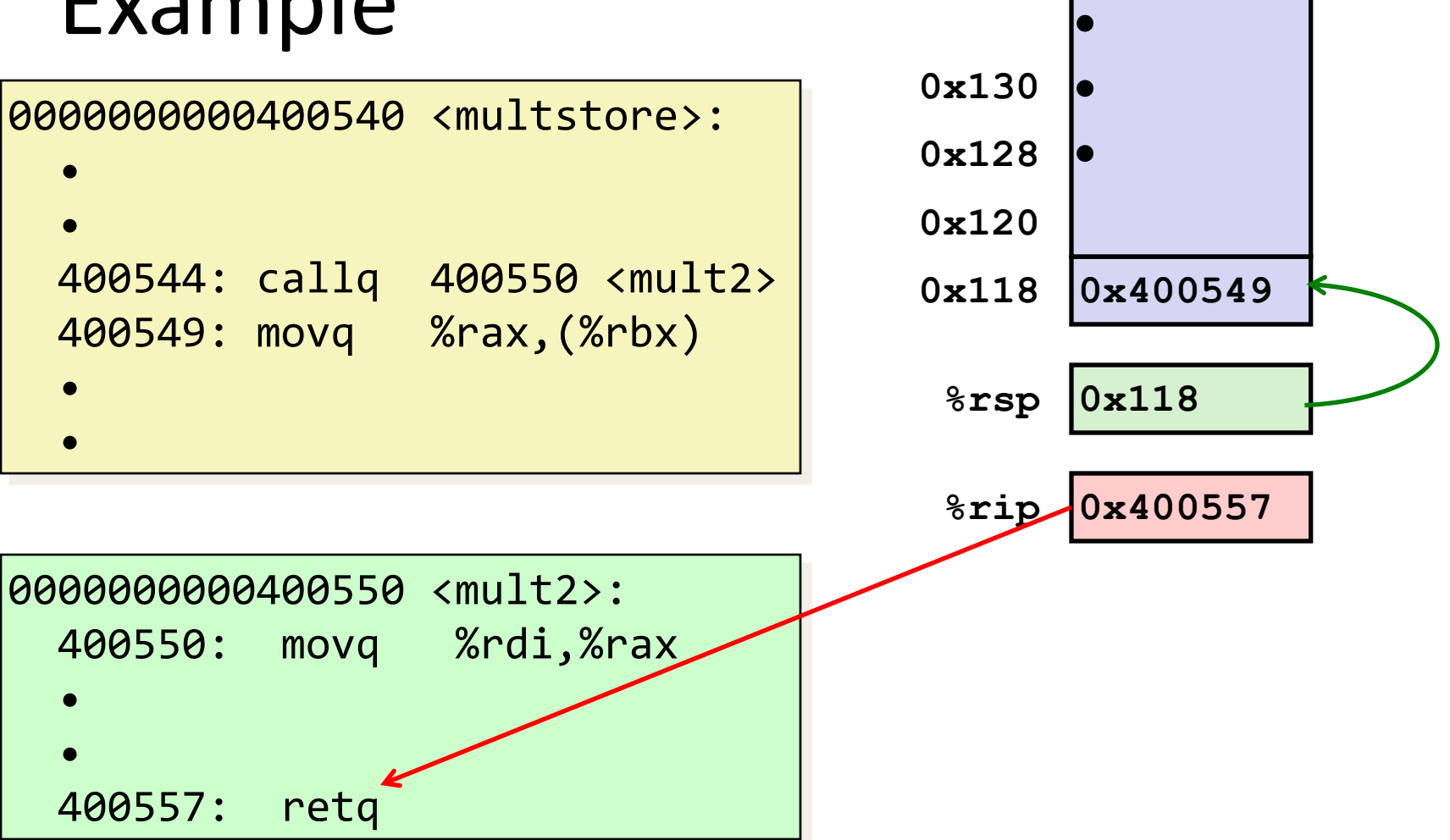

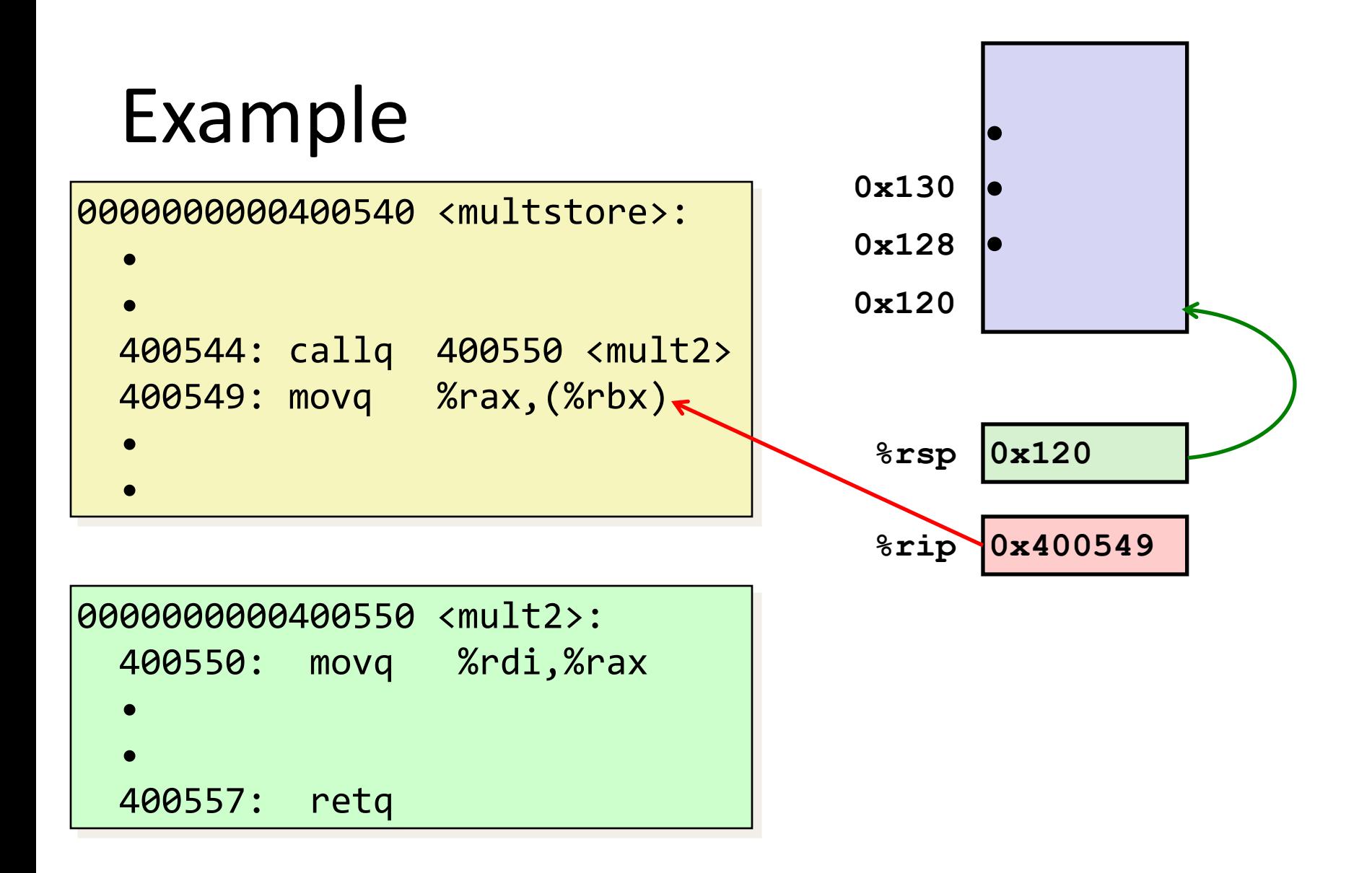

# Calling Conventions

Answers questions such as:

- Which arguments are passed in which registers?
- Which register holds the return value?
- Where can auxiliary arguments that don't fit into registers be found on the stack?
- Who is responsible for restoring which registers?
	- caller vs. callee-saved registers

Calling conventions are part of the **Application binary interface (ABI)**, which are typically OS-specific.

We focus on the ABI for x86-64 adhered to by most Unix-like operating systems.

# Calling Conventions

Dreserved across

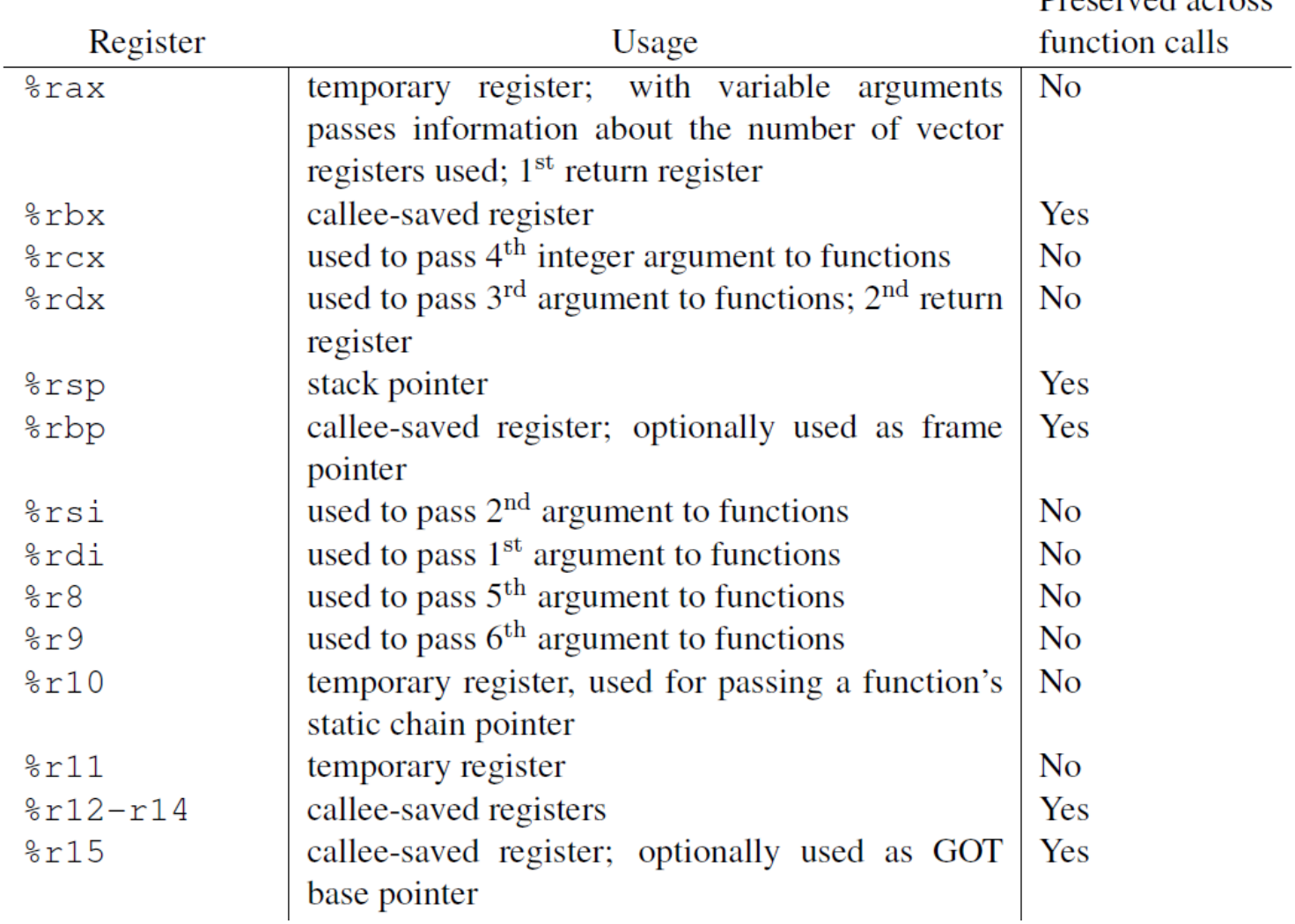

## Procedure Data Flow

#### **Registers**

• First 6 arguments

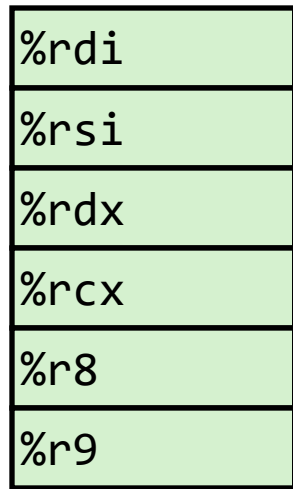

Return value

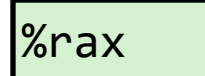

**Stack**

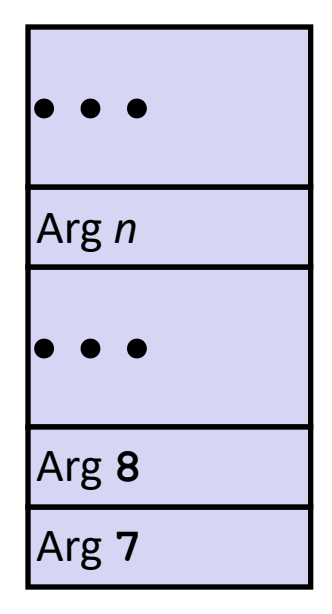

- Only allocate stack space when needed
- When passing parameters on the stack, all data sizes are rounded up to be multiple of eight.

#### Example: multstore calls mult2

```
void multstore
 (long x, long y, long *dest) 
{
    long t = \text{mult2}(x, y);
    *dest = t;
}
```
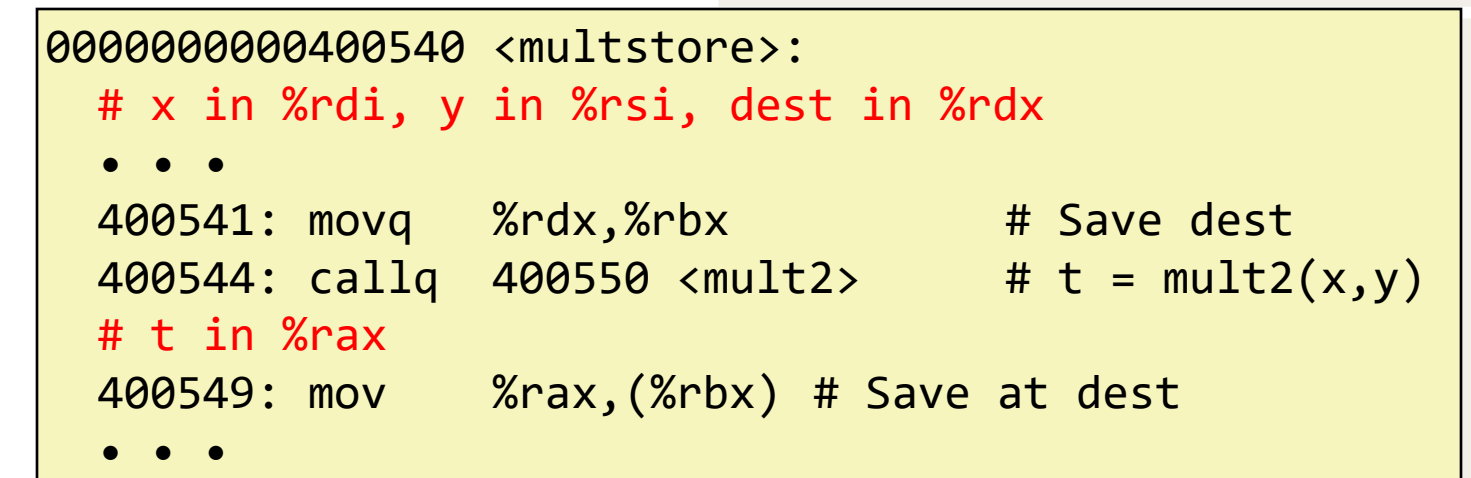

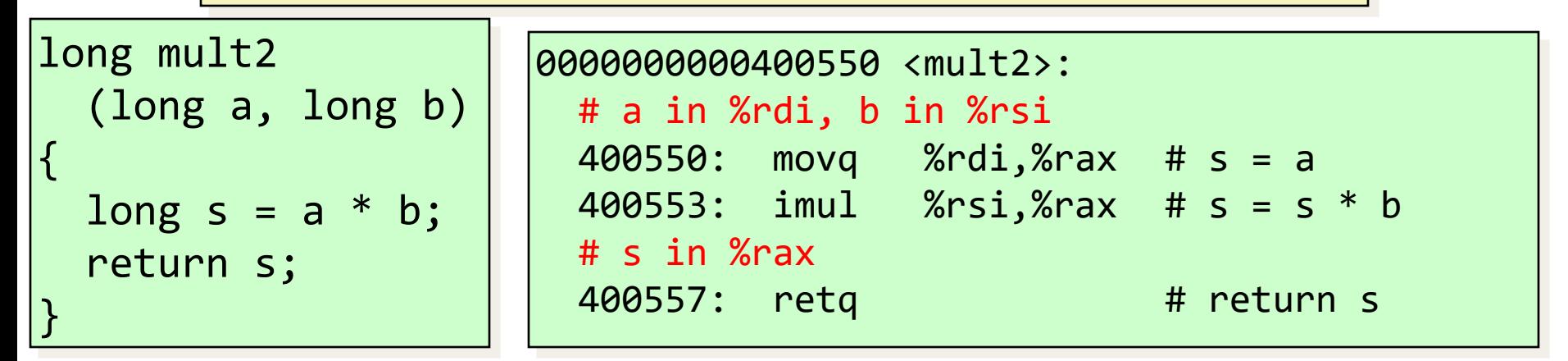

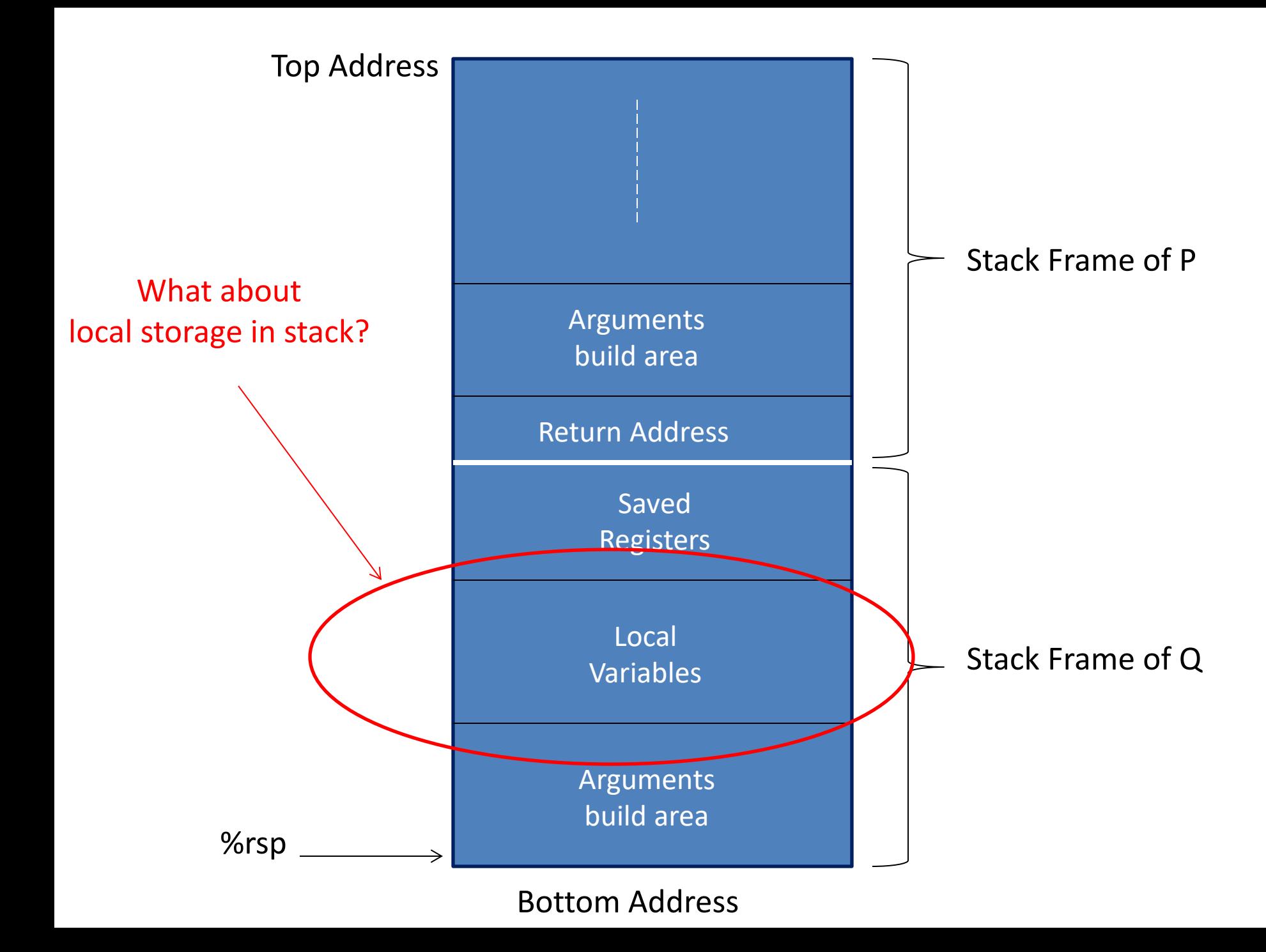

# When is local storage needed?

- Not enough registers
- A variable in high-level language is passed by reference ("&" in C) so it needs to have an address!
- Arrays, structures, …

## Example: incr

```
long incr(long *p, long val) {
    long x = *p;long y = x + val;
    *p = y; return x;
}
```
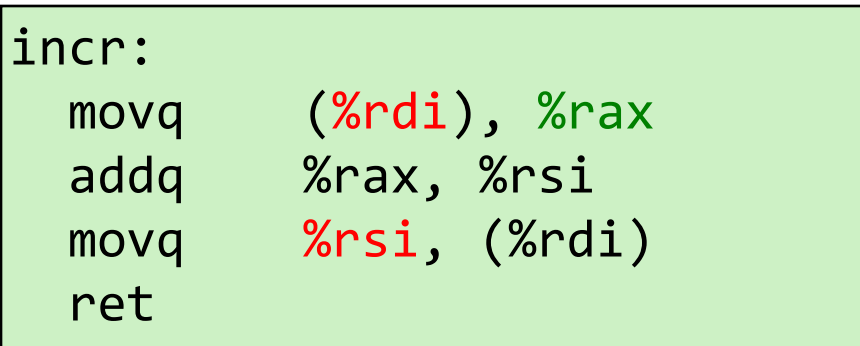

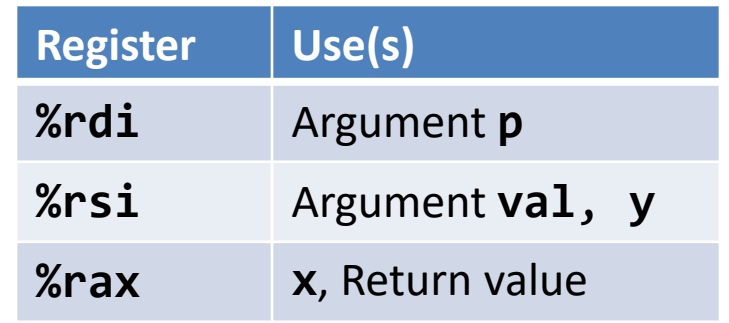

**Initial Stack Structure**

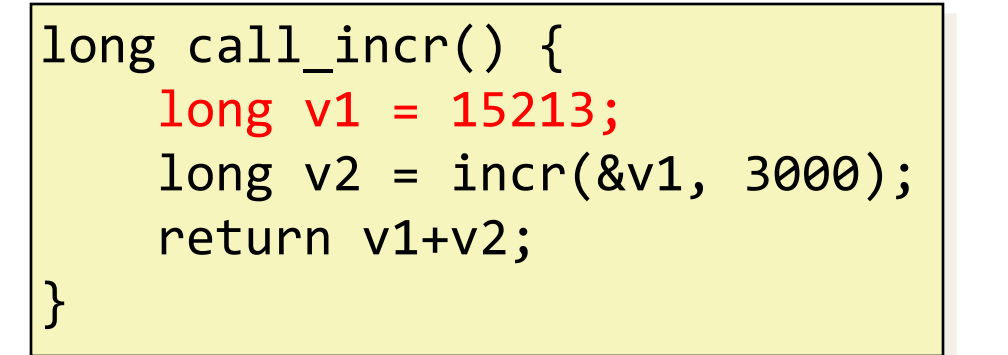

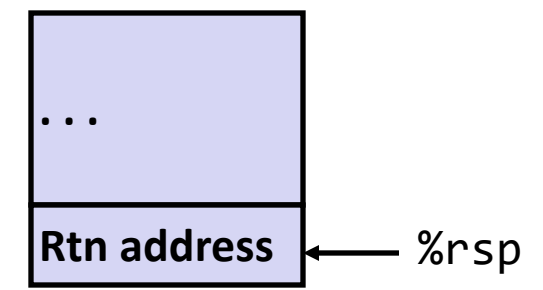

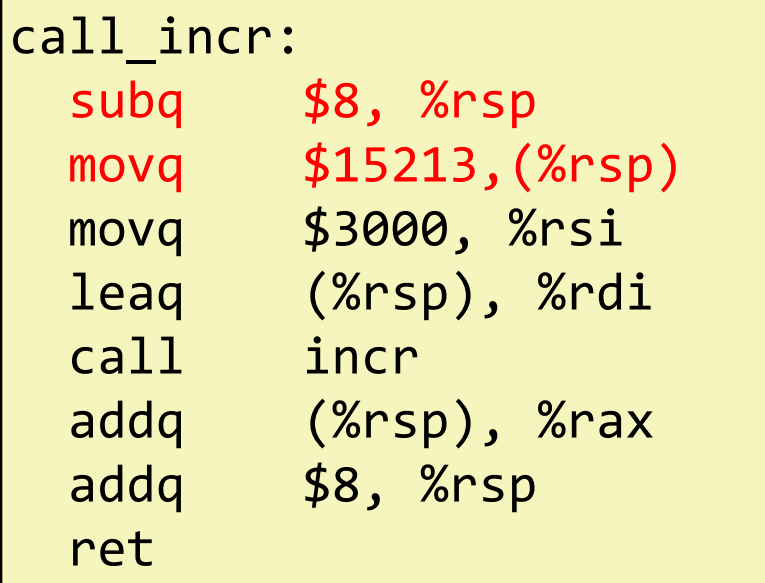

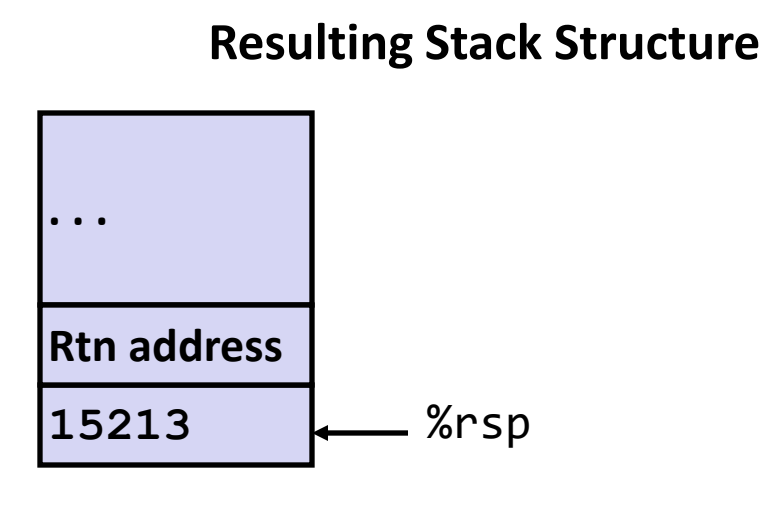

**Stack Structure**

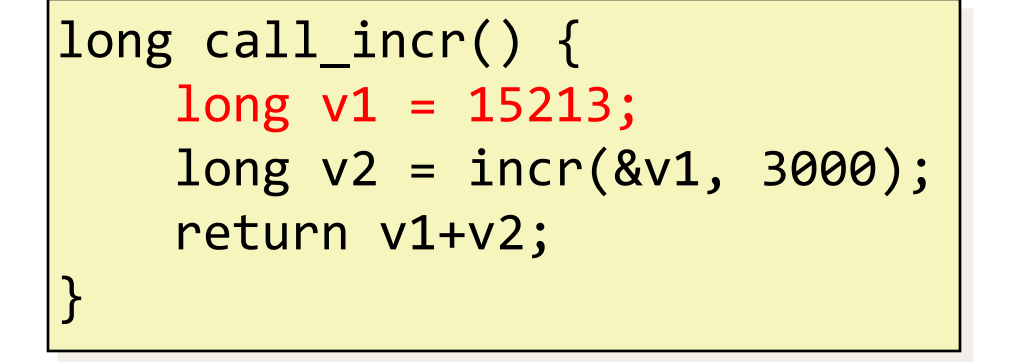

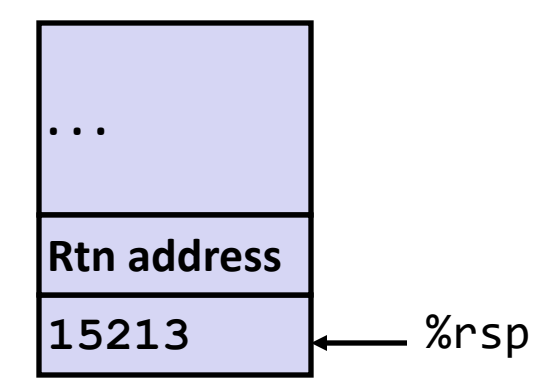

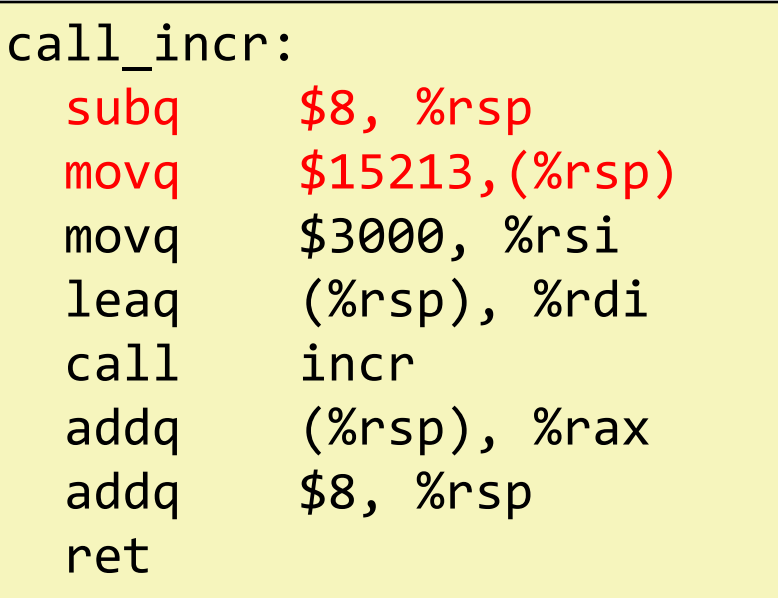

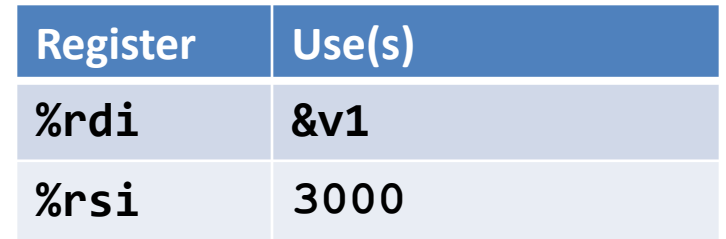

long call\_incr() {  $long v1 = 15213;$  long v2 = incr(&v1, 3000); return v1+v2; }

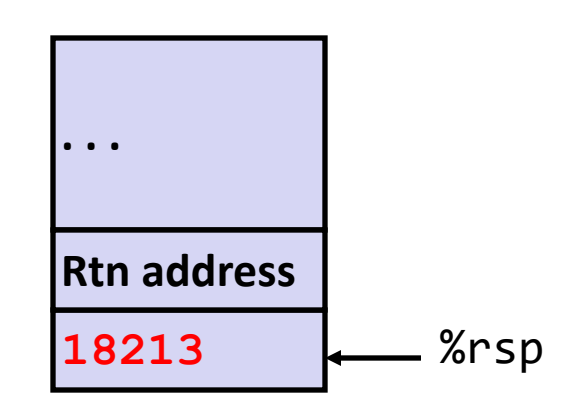

**Stack Structure**

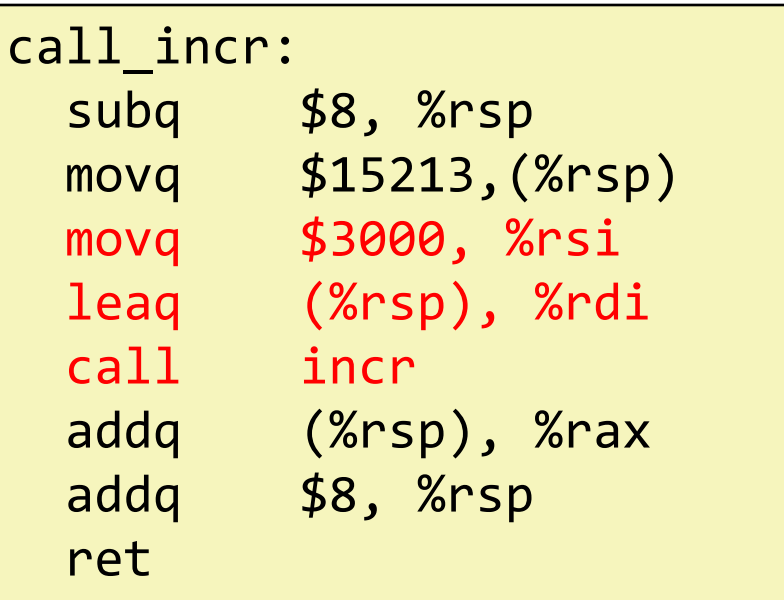

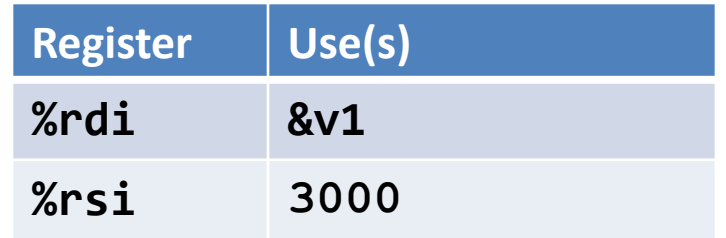

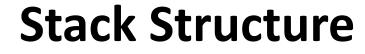

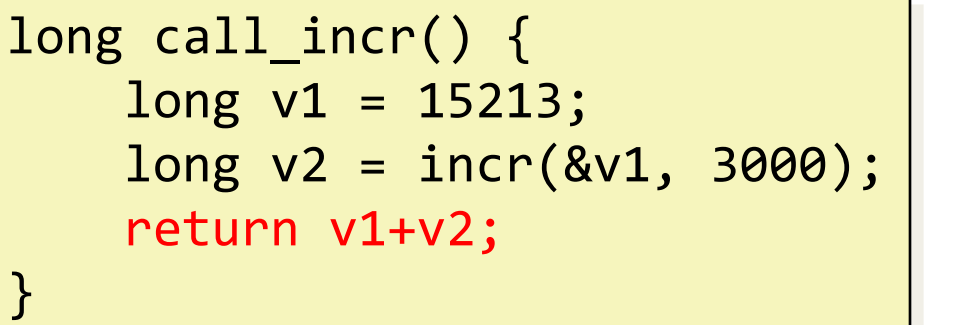

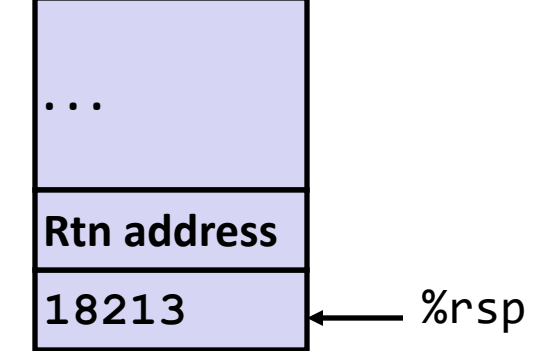

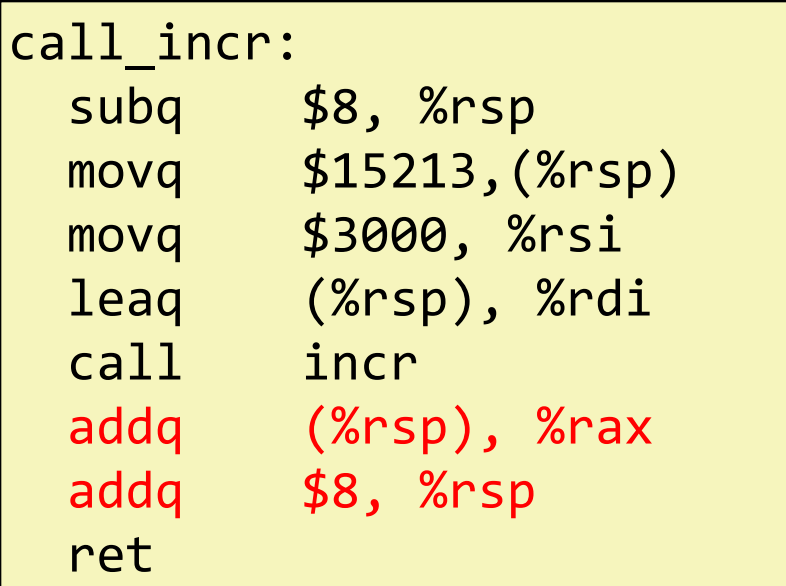

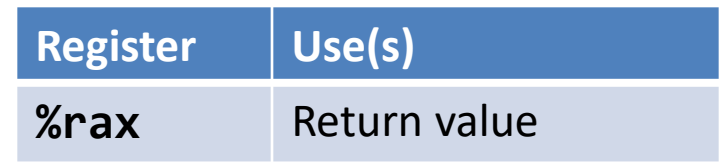

#### **Updated Stack Structure**

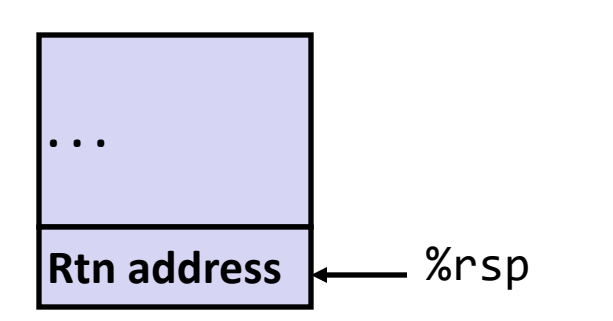

```
long call_incr() {
    long v1 = 15213; long v2 = incr(&v1, 3000);
     return v1+v2;
}
```
**Updated Stack Structure**

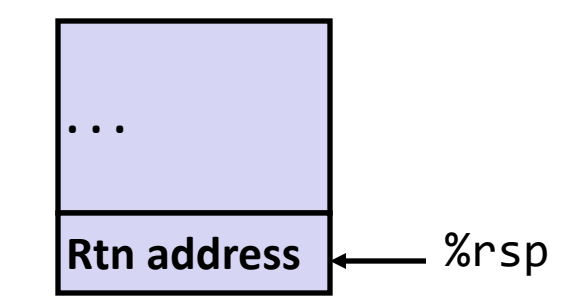

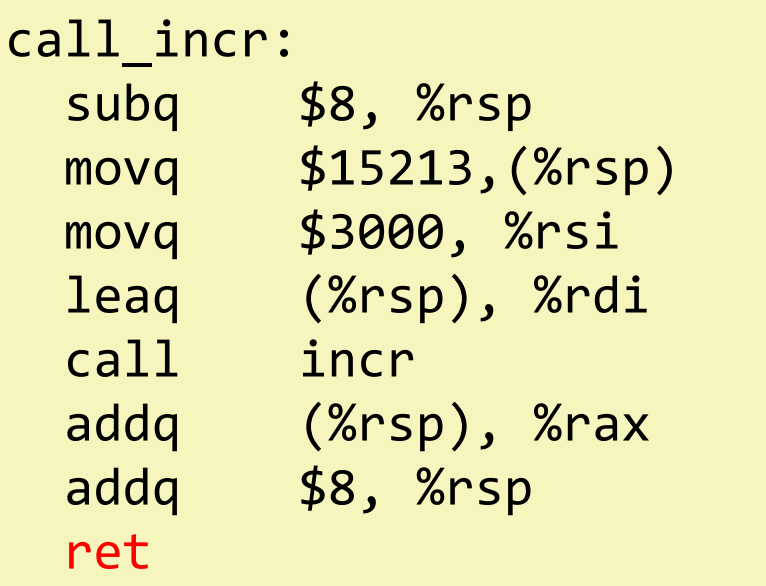

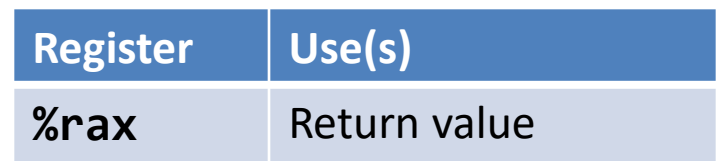

#### **Final Stack Structure**

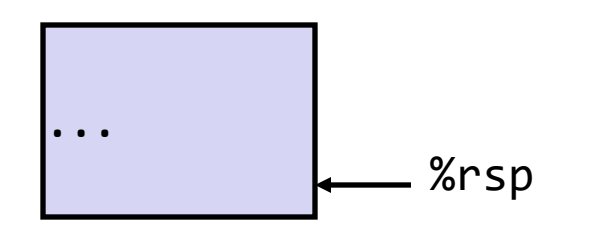